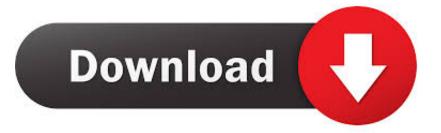

## Dell Fan Speed Control Software

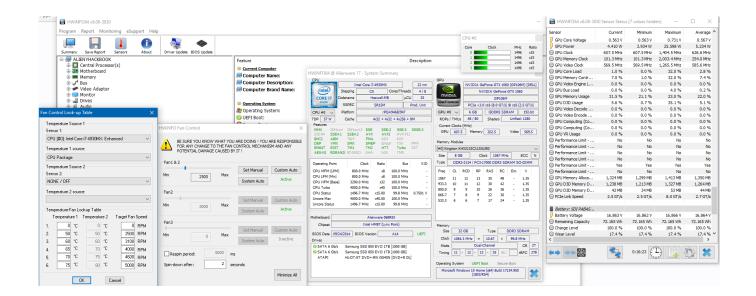

Dell Fan Speed Control Software

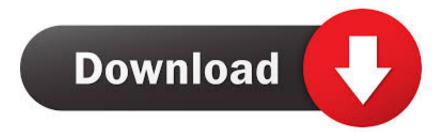

There is one option for manually controlling the fan speed that I have found And it is using a proram called Hwinfo.

## 1. <u>dell laptop cpu fan speed control software</u>

Dell Client Configuration Toolkit 'CCTK' is a packaged software offering that provides scripted configuration capability to Dell Business Client Platforms Precision Workstation, Latitude and OptiPlex runnning the following operating system: Windows 7, XP and Vista.. You just click on the fan in the lower right hand corner Just make to change the fan re spin to 0 seconds.

## dell laptop cpu fan speed control software

dell laptop cpu fan speed control software, dell fan speed control software Slay The Spire Download For Mac

## Gmod Free Download No Surveys

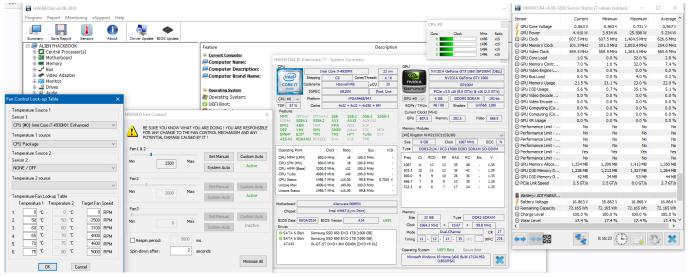

[PS2]Fatal Frame Shisei No Koe [] [SLPS 25544](JPN) ISO Download.epub

Receiver Three-program Russia Fri 223 Fm Instruction Pitchshifter Deviant Rapidshare

**Discount For Mac** 

b0d43de27c Wireless Testing Tool For Mac

b0d43de27c

Directed Driver Blocked